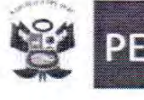

Ministerio de Educación

UNIDAD DE GESTION EDUCATIVA LOCAL 07 Área de Gestión de la Educación Básica Regular v Especial

"AÑO DE LA CONSOLIDACIÓN DEL MAR DE GRAU"

0 1 SET. 2016

## OFICIO MÚLTIPLE Nº / 4 - 2016 UGEL 07/JAGEBRE/

Señor (a)

Director (a) de las Instituciones Educativas de Gestión Pública y Privada Presente.-

> ASUNTO : Facilidades sobre aplicación de Encuesta de consumo de alimentos en las IIEE. Seleccionadas por el Instituto Nacional de Salud.

San Borja,

REF. : Oficio Circular N° 084-2016-DG-CENAN/NS-DRELM. SINAD N° 60254-UGEL 07.

Es grato dirigirme a usted para saludarla cordialmente e informar que el Instituto Nacional de Salud a través del Centro Nacional de Alimentación y Nutrición (CENAN), ha programado la recolección de datos de consumo de alimentos, antropometría, hemoglobina (a través de una gota de sangre del dedo) y calidad de agua de consumo en una Institución Educativa del nivel primaria seleccionadas a nivel nacional, en el marco de la Vigilancia Alimentaria y Nutricional por Etapas de Vida-VIANEV.

Así mismo, cabe indicar que en cada Institución Educativa se evaluará a 7 escolares elegidos al azar, previo consentimiento informado por escrito de los padres o tutores del niño o niña. El personal a cargo de la aplicación de la encuesta será profesional de la salud, debidamente entrenados e identificados, quienes estarán a cargo de un supervisor.

En tal sentido, solicito tenga a bien comunicar a los docentes y padres de familia la realización de esta encuesta y brindar las facilidades del caso para el desarrollo de las actividades anteriormente descritas. Según el cuadro adjunto.

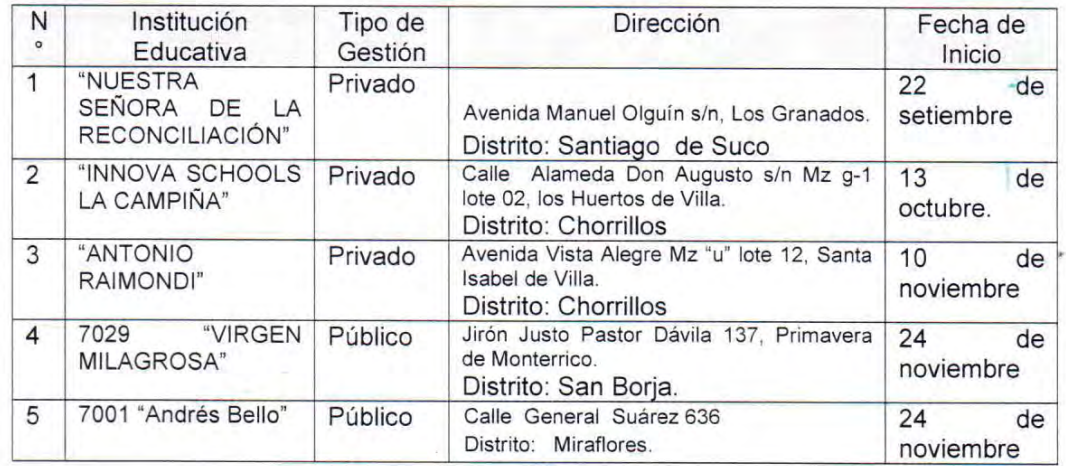

Sin otro particular, hago propicia la oportunidad para expresar los sentimientos de mi mayor consideración y estima personal.

Atentamente

GM/SU/D.UGEL07 GM/ZS/J.AGEBRE

del Área de Gestión de la Educación Básica Regular y Especial - UGEL 07

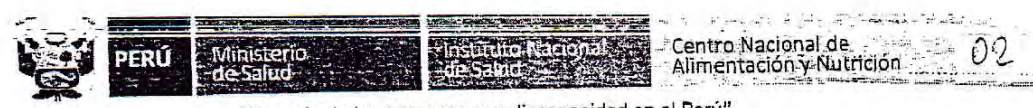

J.  $\sim$   $-$  7.

## "Decenio de las personas con discapacidad en el Perú" "Año de la Consolidación del Mar de Grau"

## ANEXO 2

## PERSONAL RESPONSABLE DE LA EJECUCIÓN DE LA ENCUESTA

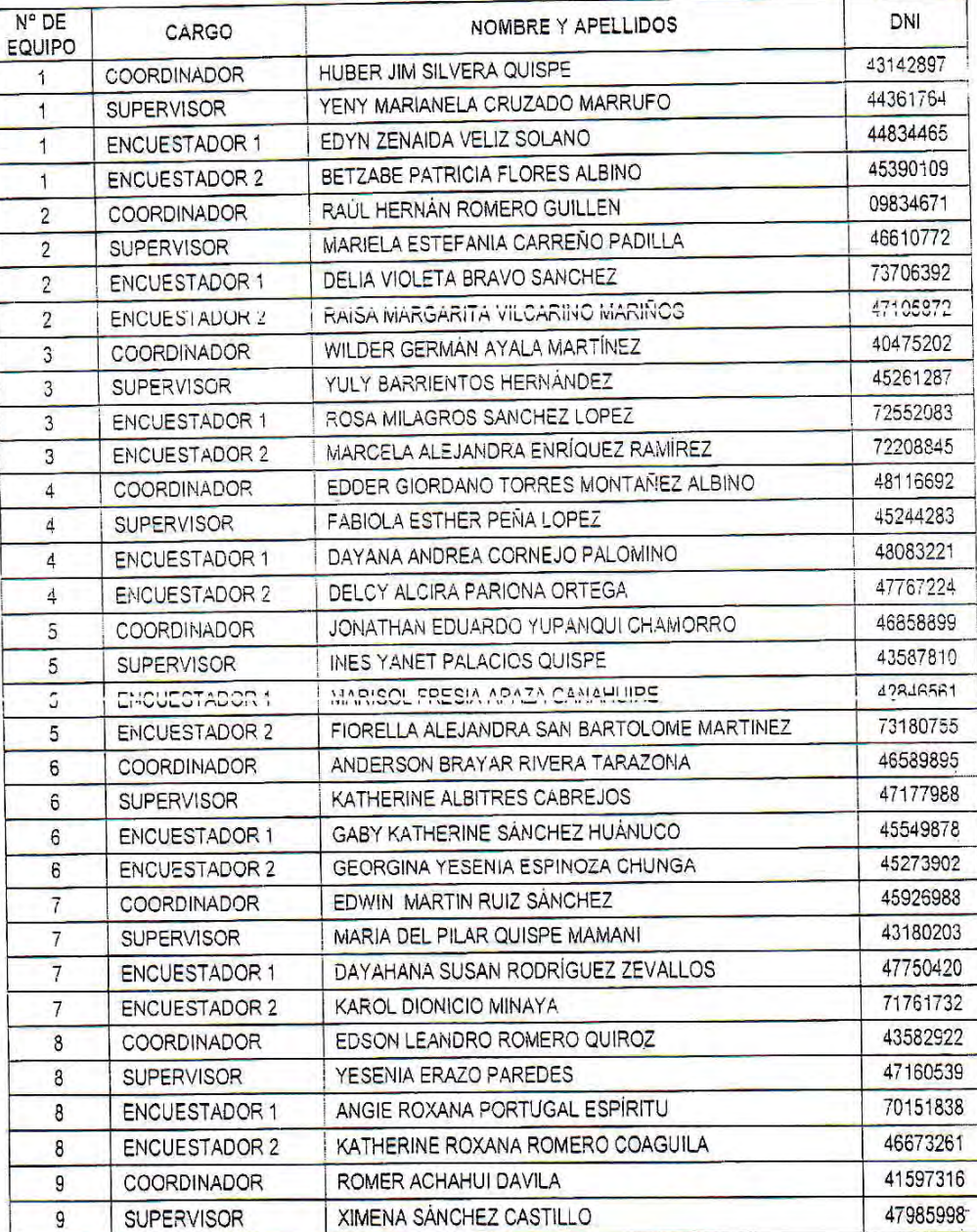

www.ins.gob.pe

Av. Tizón y Bueno n.º 276 - Jesús Maria<br>Lima - Perú

Satisfy  $\ell$  , we can be a series and  $\ell$ i Sede Chomilos 748-1111